## **Redmine - Defect #35424**

# **https://www.redmine.org/boards/2/topics/65661**

2021-06-17 18:37 - Jan Catrysse

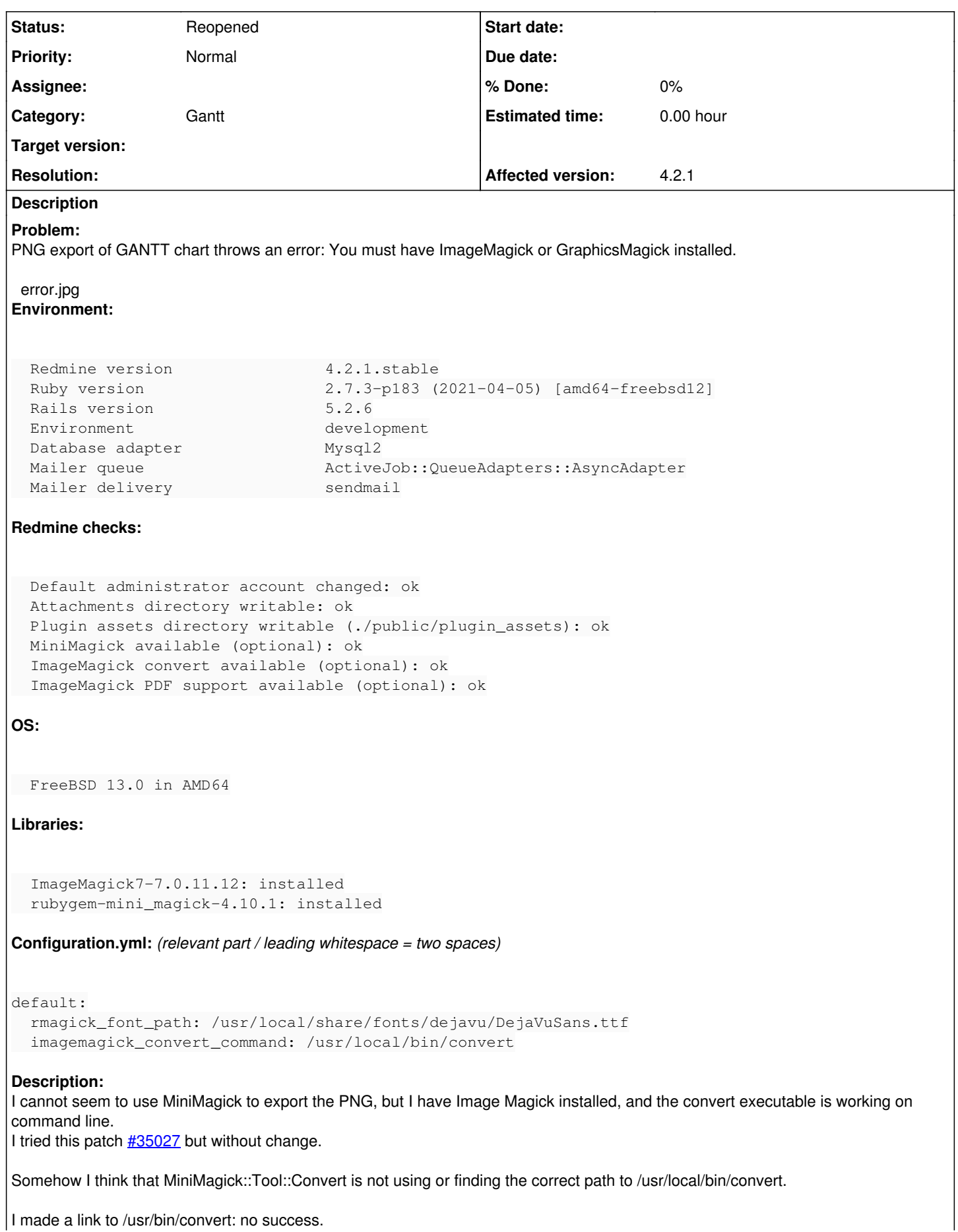

I tried running convert as user www: works fine on command line. Help would be appreciated. Best regards, Jan **Related issues:** Related to Redmine - Defect #35027: Gantt PNG export ignores imagemagick\_conv... **Closed** Has duplicate Redmine - Defect #36231: https://stackoverflow.com/questions/69... **Closed**

## **History**

## **#1 - 2021-06-19 03:28 - Go MAEDA**

*- Status changed from New to Closed*

*- Resolution set to Duplicate*

I am closing this issue because the problem is being tracked in [#35027.](https://www.redmine.org/issues/35027)

## **#2 - 2021-06-19 03:29 - Go MAEDA**

*- Is duplicate of Defect #35027: Gantt PNG export ignores imagemagick\_convert\_command added*

#### **#3 - 2022-02-20 21:54 - Marius BĂLTEANU**

*- Status changed from Closed to Reopened*

I'm reopening this because the patch from [#35027](https://www.redmine.org/issues/35027) doesn't fix this issue.

Jan Catrysse, some additional questions:

- 1. Can you check the logs for an error? maybe it's something related to some missing fonts.
- 2. This is the same issue from  $\frac{#36231}{}$  $\frac{#36231}{}$  $\frac{#36231}{}$ ?

## **#4 - 2022-02-20 23:09 - Marius BĂLTEANU**

*- Status changed from Reopened to Closed*

## **#5 - 2022-02-20 23:09 - Marius BĂLTEANU**

*- Is duplicate of deleted (Defect #35027: Gantt PNG export ignores imagemagick\_convert\_command)*

## **#6 - 2022-02-20 23:10 - Marius BĂLTEANU**

*- Related to Defect #35027: Gantt PNG export ignores imagemagick\_convert\_command added*

## **#7 - 2022-02-20 23:10 - Marius BĂLTEANU**

- *Status changed from Closed to Reopened*
- *Resolution deleted (Duplicate)*

## **#8 - 2022-02-21 10:05 - Jan Catrysse**

Hello Marius,

## This is indeed related to  $\frac{126231}{ }$

I looked at my log files and nothing more to see over there, I am afraid.

I was testing this again, and now it doesn't work on either environments (two different servers): test, dev nor production. Furthermore, I am not sure what changed in between tests, probably only some updated gems.

I removed all plugins before testing.

A thing I noticed on my environment (FreeBSD) relating to Redmine and Rails, but I don't know if this plays a role: Code Page conversion doesn't seem as forgiving as on other environments, I needed to add force encoding(UTF-8) on a mail plugin to prevent code page errors. Whilst all my code page settings, database etc. are verified UTF-8.

The error seems to come from: \usr\local\lib\ruby\gems\2.7\gems\mini\_magick-4.11.0

```
    def cli
      if instance_variable_defined?("@cli")
```

```
        instance_variable_get("@cli")
           else
               cli = CLI_DETECTION.key(processor) or
                  fail MiniMagick::Error, "You must have ImageMagick or GraphicsMagick installed" 
              instance_variable_set("@cli", cli)
```
 end end

#### **#9 - 2022-02-21 11:39 - Jan Catrysse**

I did fount this in my log, but I don't think it helps.

MiniMagick::Error (You must have ImageMagick or GraphicsMagick installed):

lib/redmine/helpers/gantt.rb:402:in `to\_image' app/controllers/gantts\_controller.rb:46:in `block (2 levels) in show' app/controllers/gantts\_controller.rb:42:in `show' lib/redmine/sudo\_mode.rb:61:in `sudo\_mode'

## **#10 - 2022-02-21 11:47 - Jan Catrysse**

mini\_magick (4.11.0) lib/mini\_magick/configuration.rb:139:in `cli' mini magick (4.11.0) lib/mini magick.rb:38:in `imagemagick7?' mini\_magick (4.11.0) lib/mini\_magick/tool.rb:135:in `executable' mini\_magick (4.11.0) lib/mini\_magick/tool.rb:110:in `command' mini\_magick (4.11.0) lib/mini\_magick/tool.rb:92:in `call' mini\_magick (4.11.0) lib/mini\_magick/tool.rb:38:in `new' actionpack (5.2.6) lib/action\_controller/metal/mime\_responds.rb:203:in `respond\_to' actionpack (5.2.6) lib/action\_controller/metal/basic\_implicit\_render.rb:6:in `send\_action' actionpack (5.2.6) lib/abstract\_controller/base.rb:194:in `process\_action' actionpack (5.2.6) lib/action\_controller/metal/rendering.rb:30:in `process\_action' actionpack (5.2.6) lib/abstract\_controller/callbacks.rb:42:in `block in process\_action' activesupport (5.2.6) lib/active\_support/callbacks.rb:109:in `block in run\_callbacks' activesupport (5.2.6) lib/active\_support/callbacks.rb:118:in `block in run\_callbacks' activesupport (5.2.6) lib/active\_support/callbacks.rb:136:in `run\_callbacks' actionpack (5.2.6) lib/abstract\_controller/callbacks.rb:41:in `process\_action' actionpack (5.2.6) lib/action\_controller/metal/rescue.rb:22:in `process\_action' actionpack (5.2.6) lib/action\_controller/metal/instrumentation.rb:34:in `block in process\_action' activesupport (5.2.6) lib/active\_support/notifications.rb:168:in `block in instrument' activesupport (5.2.6) lib/active\_support/notifications/instrumenter.rb:23:in `instrument' activesupport (5.2.6) lib/active\_support/notifications.rb:168:in `instrument' actionpack (5.2.6) lib/action\_controller/metal/instrumentation.rb:32:in `process\_action' actionpack (5.2.6) lib/action\_controller/metal/params\_wrapper.rb:256:in `process\_action' activerecord (5.2.6) lib/active\_record/railties/controller\_runtime.rb:24:in `process\_action' actionpack (5.2.6) lib/abstract\_controller/base.rb:134:in `process' actionview (5.2.6) lib/action\_view/rendering.rb:32:in `process' actionpack (5.2.6) lib/action\_controller/metal.rb:191:in `dispatch' actionpack (5.2.6) lib/action\_controller/metal.rb:252:in `dispatch' actionpack (5.2.6) lib/action\_dispatch/routing/route\_set.rb:52:in `dispatch' actionpack (5.2.6) lib/action\_dispatch/routing/route\_set.rb:34:in `serve' actionpack (5.2.6) lib/action\_dispatch/journey/router.rb:52:in `block in serve' actionpack (5.2.6) lib/action\_dispatch/journey/router.rb:35:in `each' actionpack (5.2.6) lib/action\_dispatch/journey/router.rb:35:in `serve' actionpack (5.2.6) lib/action\_dispatch/routing/route\_set.rb:840:in `call' rack-openid (1.4.2) lib/rack/openid.rb:98:in `call' rack (2.2.3) lib/rack/tempfile\_reaper.rb:15:in `call' rack (2.2.3) lib/rack/etag.rb:27:in `call' rack (2.2.3) lib/rack/conditional\_get.rb:27:in `call' rack (2.2.3) lib/rack/head.rb:12:in `call' actionpack (5.2.6) lib/action\_dispatch/http/content\_security\_policy.rb:18:in `call' rack (2.2.3) lib/rack/session/abstract/id.rb:266:in `context' rack (2.2.3) lib/rack/session/abstract/id.rb:260:in `call' actionpack (5.2.6) lib/action\_dispatch/middleware/cookies.rb:670:in `call' actionpack (5.2.6) lib/action\_dispatch/middleware/callbacks.rb:28:in `block in call' activesupport (5.2.6) lib/active\_support/callbacks.rb:98:in `run\_callbacks' actionpack (5.2.6) lib/action\_dispatch/middleware/callbacks.rb:26:in `call' actionpack (5.2.6) lib/action\_dispatch/middleware/debug\_exceptions.rb:61:in `call' actionpack (5.2.6) lib/action\_dispatch/middleware/show\_exceptions.rb:33:in `call' railties (5.2.6) lib/rails/rack/logger.rb:38:in `call\_app' railties (5.2.6) lib/rails/rack/logger.rb:26:in `block in call' activesupport (5.2.6) lib/active\_support/tagged\_logging.rb:71:in `block in tagged' activesupport (5.2.6) lib/active\_support/tagged\_logging.rb:28:in `tagged' activesupport (5.2.6) lib/active\_support/tagged\_logging.rb:71:in `tagged'

railties (5.2.6) lib/rails/rack/logger.rb:26:in `call' actionpack (5.2.6) lib/action\_dispatch/middleware/remote\_ip.rb:81:in `call' request\_store (1.5.1) lib/request\_store/middleware.rb:19:in `call' actionpack (5.2.6) lib/action\_dispatch/middleware/request\_id.rb:27:in `call' rack (2.2.3) lib/rack/method\_override.rb:24:in `call' rack (2.2.3) lib/rack/runtime.rb:22:in `call' activesupport (5.2.6) lib/active\_support/cache/strategy/local\_cache\_middleware.rb:29:in `call' actionpack (5.2.6) lib/action\_dispatch/middleware/executor.rb:14:in `call' actionpack (5.2.6) lib/action\_dispatch/middleware/static.rb:127:in `call' rack (2.2.3) lib/rack/sendfile.rb:110:in `call' rack (2.2.3) lib/rack/content\_length.rb:17:in `call' railties (5.2.6) lib/rails/engine.rb:524:in `call' /usr/local/lib/ruby/gems/2.7/gems/passenger/src/ruby\_supportlib/phusion\_passenger/rack/thread\_handler\_extensio n.rb:107:in `process\_request' /usr/local/lib/ruby/gems/2.7/gems/passenger/src/ruby\_supportlib/phusion\_passenger/request\_handler/thread\_handl er.rb:149:in `accept\_and\_process\_next\_request' /usr/local/lib/ruby/gems/2.7/gems/passenger/src/ruby\_supportlib/phusion\_passenger/request\_handler/thread\_handl er.rb:110:in `main\_loop' /usr/local/lib/ruby/gems/2.7/gems/passenger/src/ruby\_supportlib/phusion\_passenger/request\_handler.rb:416:in `b lock (3 levels) in start\_threads' /usr/local/lib/ruby/gems/2.7/gems/passenger/src/ruby\_supportlib/phusion\_passenger/utils.rb:113:in `block in cr eate\_thread\_and\_abort\_on\_exception' Request

## Parameters:

 $\{$  " $\subset$  " => ["status", "priority", "assigned\_to", "updated\_on", "parent", "parent.subject", "start\_date", "due\_date", "estimated hours", "total\_estimated\_hours", "spent\_hours", "total\_spent\_hours", "done\_ratio"],  $"f"$  =>["status\_id", ""], "gantt"=>"1", "month"=>"2", "months"=>"2",  $"op"=>$  $"status_id"=>"o"$ , "query"=>{"draw\_progress\_line"=>"0", "draw\_relations"=>"1", "draw\_selected\_columns"=>"1"}, "set\_filter"=>"1", "utf8"=>"✓", "year"=>"2022",  $"z$ oom"=>"4", "project\_id"=>"test-git-jan", "format"=>"png"}

## **#11 - 2022-02-21 12:04 - Jan Catrysse**

I fixed this by changing MiniMagick.cli = :imagemagick to lib/redmine/helpers/gantt.rb

```
if Redmine::Configuration['imagemagick_convert_command'].present?
        MiniMagick.cli_path = File.dirname(Redmine::Configuration['imagemagick_convert_command'])
        MiniMagick.cli = :imagemagick
end
```
## **#12 - 2022-02-24 21:52 - Marius BĂLTEANU**

*- Has duplicate Defect #36231:*

*https://stackoverflow.com/questions/69910539/minimagickerror-you-must-have-imagemagick-or-graphicsmagick-installed-on-red added*

## **Files**

error.jpg 51.4 KB 2021-06-17 Jan Catrysse